# **Hausaufgabe 7 (Diagramme)**

1. Bei einer Umfrage zum Thema: "Wie komme ich morgens in die Schule?", kam es zu *nachstehenden Ergebnissen.*

### *Klasse 5 und 6 (70 Befragte)*

**12 zu Fuß** (davon 5 Mädchen), **13 mit dem Bus** (davon 7 Mädchen), **20 mit dem Fahrrad** (davon 8 Mädchen), **25 bringt Mutti** (davon 12 Mädchen)

#### *Klasse 7 und 8 (70 Befragte)*

**27 zu Fuß** (davon 8 Mädchen), **13 mit dem Bus** (davon 7 Mädchen), **15 mit dem Fahrrad** (davon 5 Mädchen), **15 bringt Mutti** (davon 12 Mädchen)

#### *Klasse 9 und 10 (70 Befragte)*

**40 zu Fuß** (davon 18 Mädchen), **20 mit dem Bus** (davon 9 Mädchen), **6 mit dem Fahrrad** (davon 2 Mädchen), **4 bringt Mutti** (davon 3 Mädchen)

## *Klasse 11 und 12 (70 Befragte)*

**44 zu Fuß** (davon 20 Mädchen), **20 mit dem Bus** (davon 9 Mädchen), **4 mit dem Fahrrad** (davon 2 Mädchen), **2 bringt Mutti** (davon 1 Mädchen)

- a) Erstelle für jede Gruppe eine Tabelle.
- b) Berechne mit EXCEL die Anzahl aller Varianten über alle Gruppe (Beispiel: wie viele Schüler fahren insgesamt mit dem Rad  $\rightarrow$  45 usw.)
- c) Erstelle für jede Gruppe *drei* passende Diagramme:
	- Diagramm  $1 \rightarrow$  Übersicht aller Befragten (Jungen und Mädchen zusammen)
	- Diagramm 2  $\rightarrow$  Übersicht der Jungen
	- Diagramm 3  $\rightarrow$  Übersicht der Mädchen

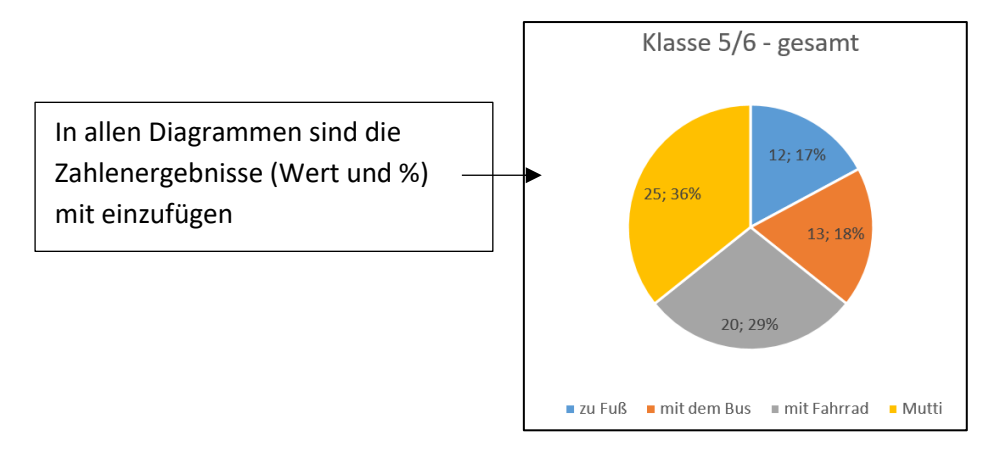

- $\overline{B}$  $\overline{A}$ 1999 1,10 Mrd.€  $\overline{1}$  $\overline{2}$ 2000 1,30 Mrd.€  $\overline{3}$ 2001 1,60 Mrd.€  $\overline{4}$ 2002 2,20 Mrd.€  $\overline{5}$ 2003 3.00 Mrd.€  $\overline{6}$ 2004 4.40 Mrd.€  $\overline{7}$ 2005 6.40 Mrd.€ 8 8.40 Mrd.€ 2006 9 10,40 Mrd.€ 2007  $10$ 12.60 Mrd.€ 2008  $11$ 2009 15.60 Mrd.€  $12$ 2010 20.20 Mrd.€  $13$ 2011 24.40 Mrd.€  $14$ 2012 28.00 Mrd.€ 15 2013 32,00 Mrd.€ 16 2014 35,60 Mrd.€  $17$ 2015 39,90 Mrd.€  $18$ 2016 44,20 Mrd.€ 19 2017 48,90 Mrd.€ 20 2018 53,60 Mrd.€  $21$
- 2. Nebenstehende Statistik stellt den Umsatz durch E-Commerce in Deutschland in den Jahren 1999 bis 2018 dar. Erzeuge von der Statistik ein Säulen- und ein Linien- *Sparkline*.